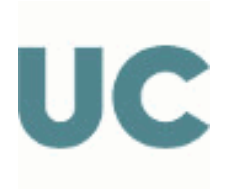

Escuela Politécnica de Ingeniería de Minas y Energía

# GUÍA DOCENTE DE LA ASIGNATURA

G394 - Ingeniería Gráfica

## Grado en Ingeniería de los Recursos Mineros Básica. Curso 1

Grado en Ingeniería de los Recursos Mineros Básica. Curso 1

Curso Académico 2023-2024

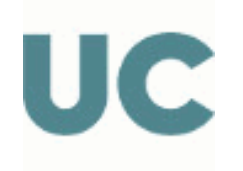

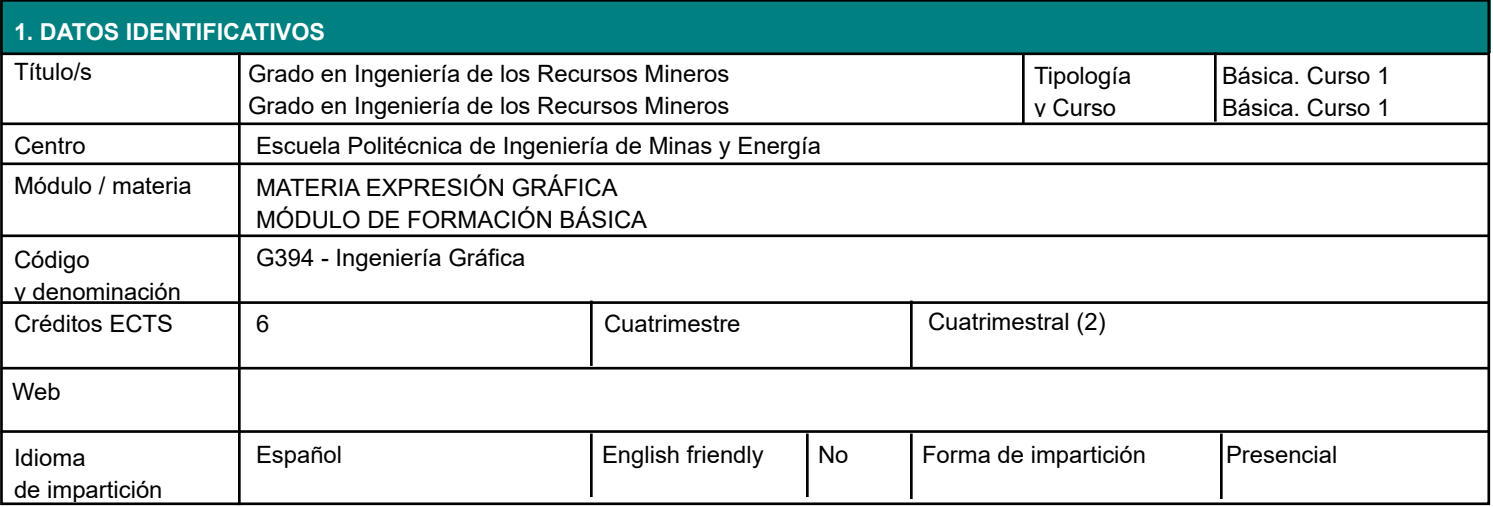

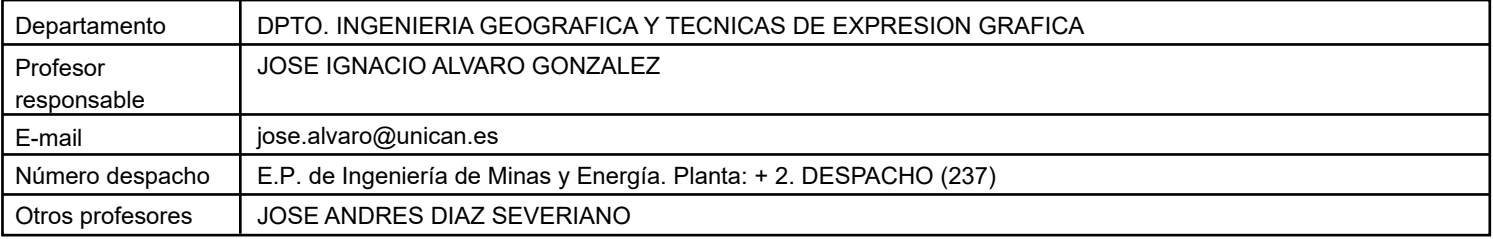

### **2. CONOCIMIENTOS PREVIOS**

Sería conveniente que los alumnos tengan conocimientos de la asignatura Técnicas de Expresión Gráfica o , al menos, conocimientos elementales sobre geometría descriptiva, dibujo geométrico y normalización gráfica acordes con los impartidos en las asignaturas afines del Bachiller.

Es muy recomendable la realización de la opción de Dibujo Técnico en las pruebas de acceso a la Universidad .

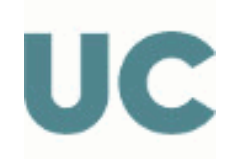

#### **3. COMPETENCIAS GENÉRICAS Y ESPECÍFICAS DEL PLAN DE ESTUDIOS TRABAJADAS**

#### Competencias Genéricas

#### COMPETENCIAS PERSONALES.

Detalladamente se puede decir que aglutinan las siguientes competencias individuales:

- Trabajo en equipo.
- Trabajo en un equipo de carácter interdisciplinar.
- Trabajo en un contexto internacional.
- Habilidades en las relaciones interpersonales.
- Reconocimiento a la diversidad y la multiculturalidad.
- Razonamiento crítico.
- Compromiso ético.

#### Competencias Específicas

Capacidad de visión espacial y conocimiento de las técnicas de representación gráfica, tanto por métodos tradicionales de geometría métrica y geometría descriptiva, como mediante las aplicaciones de diseño asistido por ordenador.

#### Competencias Básicas

Que los estudiantes hayan demostrado poseer y comprender conocimientos en un área de estudio que parte de la base de la educación secundaria general, y se suele encontrar a un nivel que, si bien se apoya en libros de texto avanzados, incluye también algunos aspectos que implican conocimientos procedentes de la vanguardia de su campo de estudio.

#### **3.1 RESULTADOS DE APRENDIZAJE**

- Conocer un soporte práctico que configura la asignatura y sus interrelaciones, los fundamentos y teorías del Dibujo Técnico, de los Sistemas de Representación y de una aplicación CAD utilizados.

Conocer técnicas de representación gráfica de aplicación en un entorno profesional.

Aplicar los conocimientos adquiridos en situaciones y problemas para que, en un futuro, pueda atender el ejercicio práctico de su profesión y tener capacidad para utilizar lo aprendido sobre conceptos nuevos, manejando las técnicas que permitan resolver lo planteado.

## **4. OBJETIVOS**

Plantear un acercamiento a problemas del ámbito profesional sobre soportes gráficos.

Familiarizarse con técnicas y standares de la definición gráfica en Ingeniería.

Interpretar y realizar presentaciones normalizadas de planos y de aplicaciones CAD.

Conocer campos de aplicación profesional con la tecnología del Dibujo Asistido .

Exponer de forma clara y justificada de forma gráfica, oral y escrita ideas de diseño y de interpretación de planos de ingeniería.

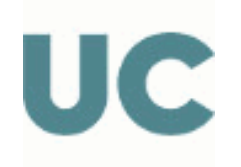

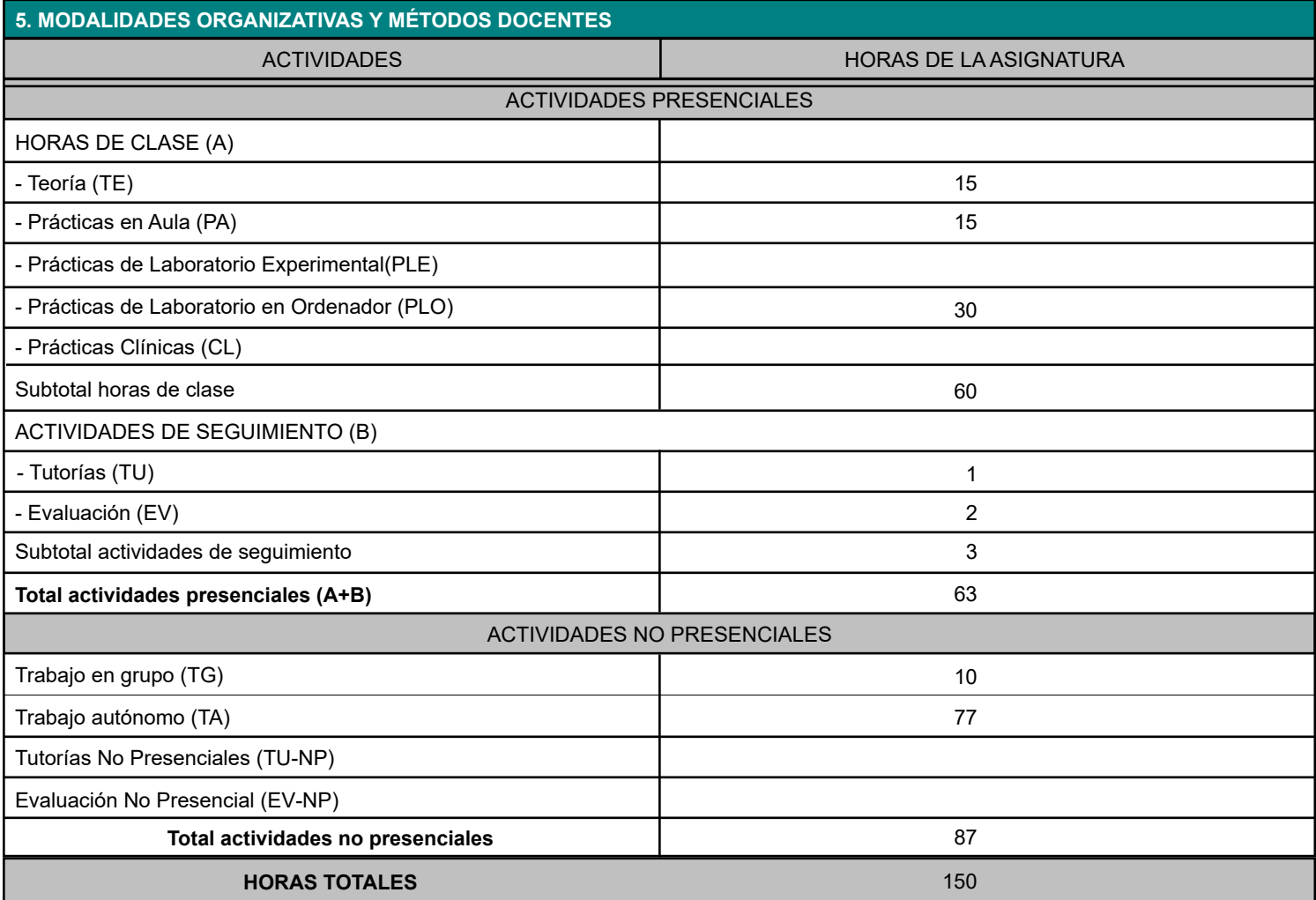

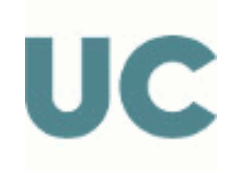

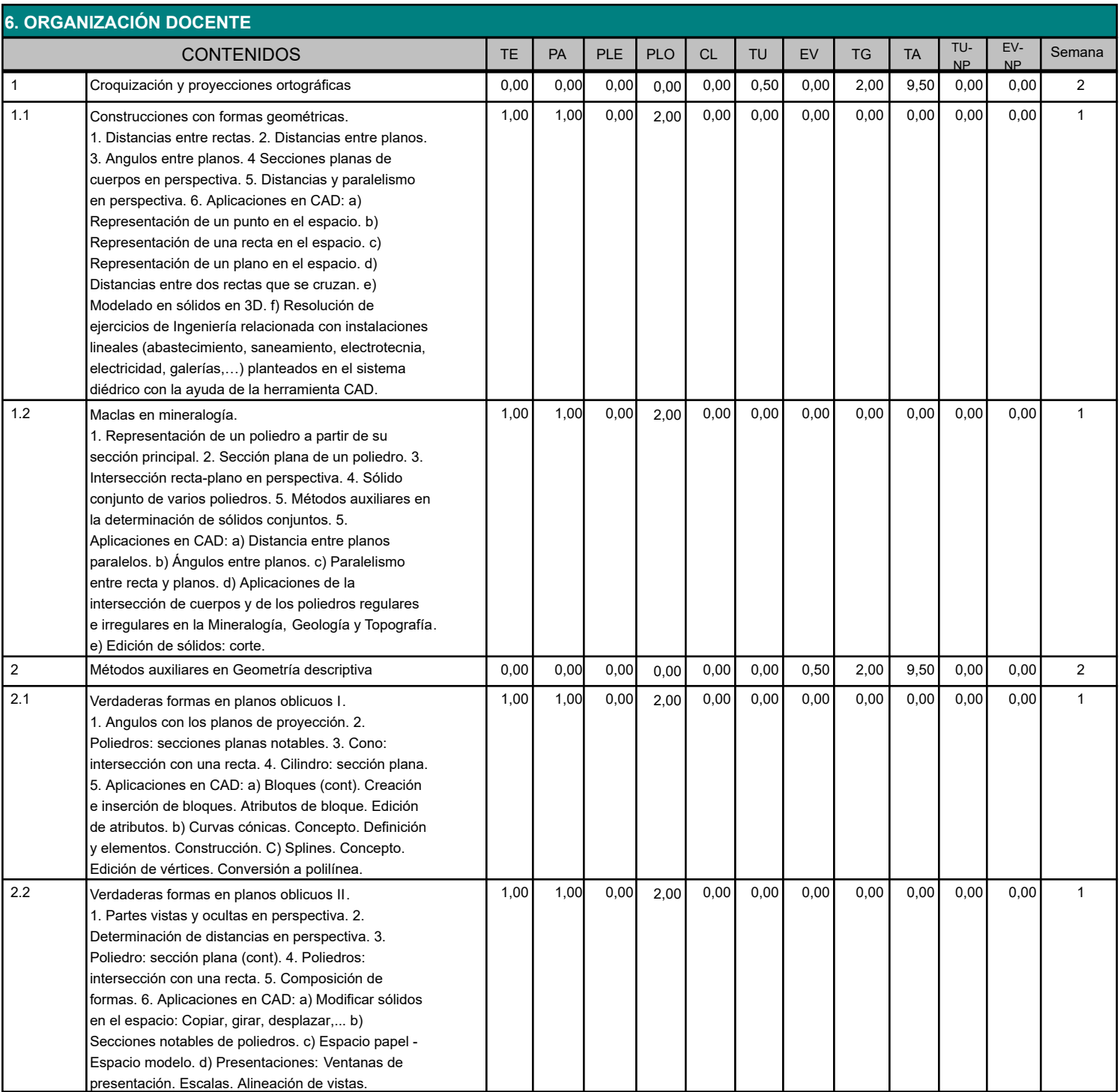

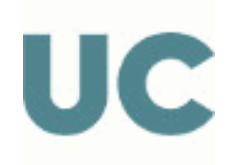

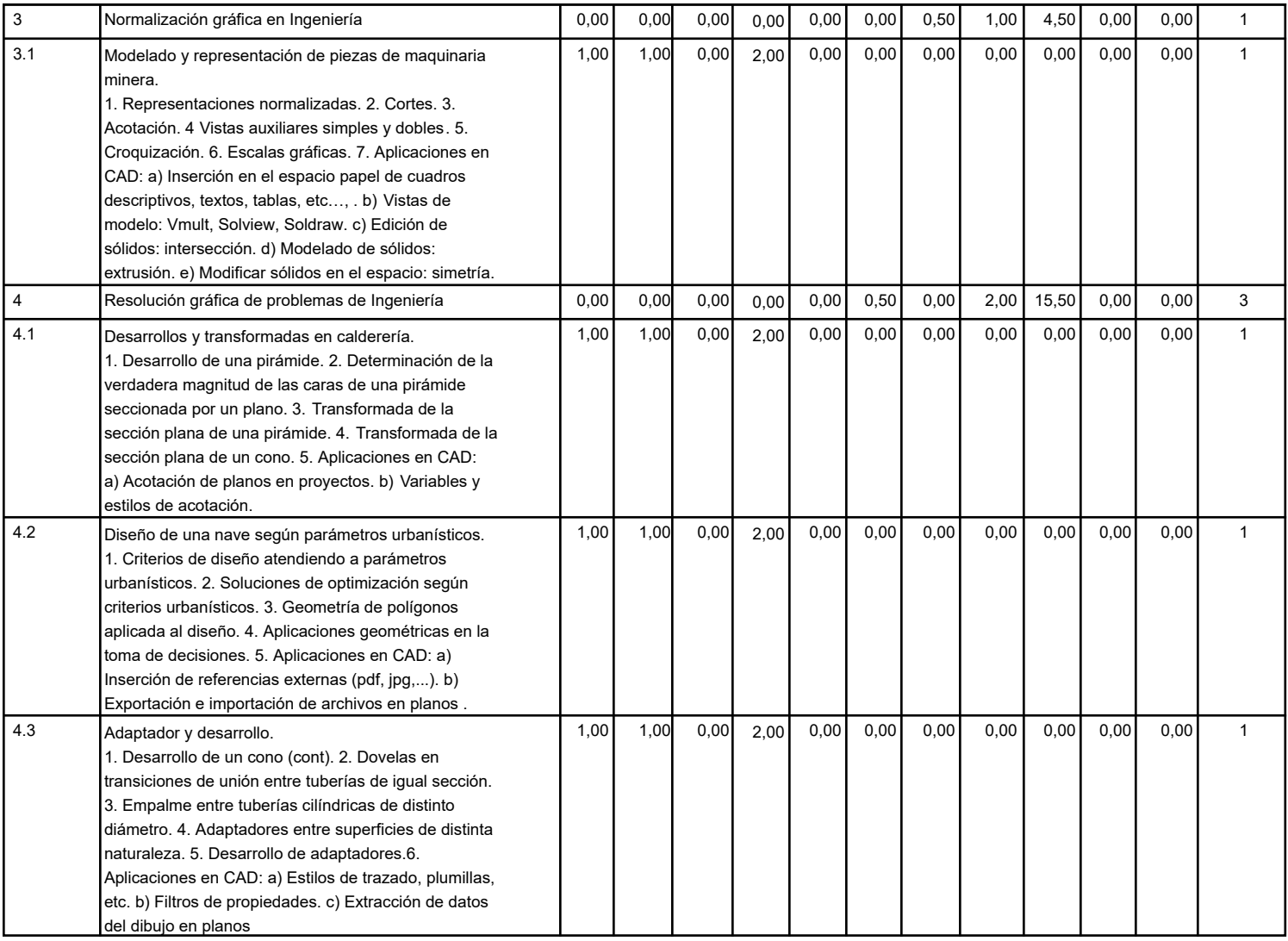

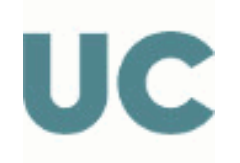

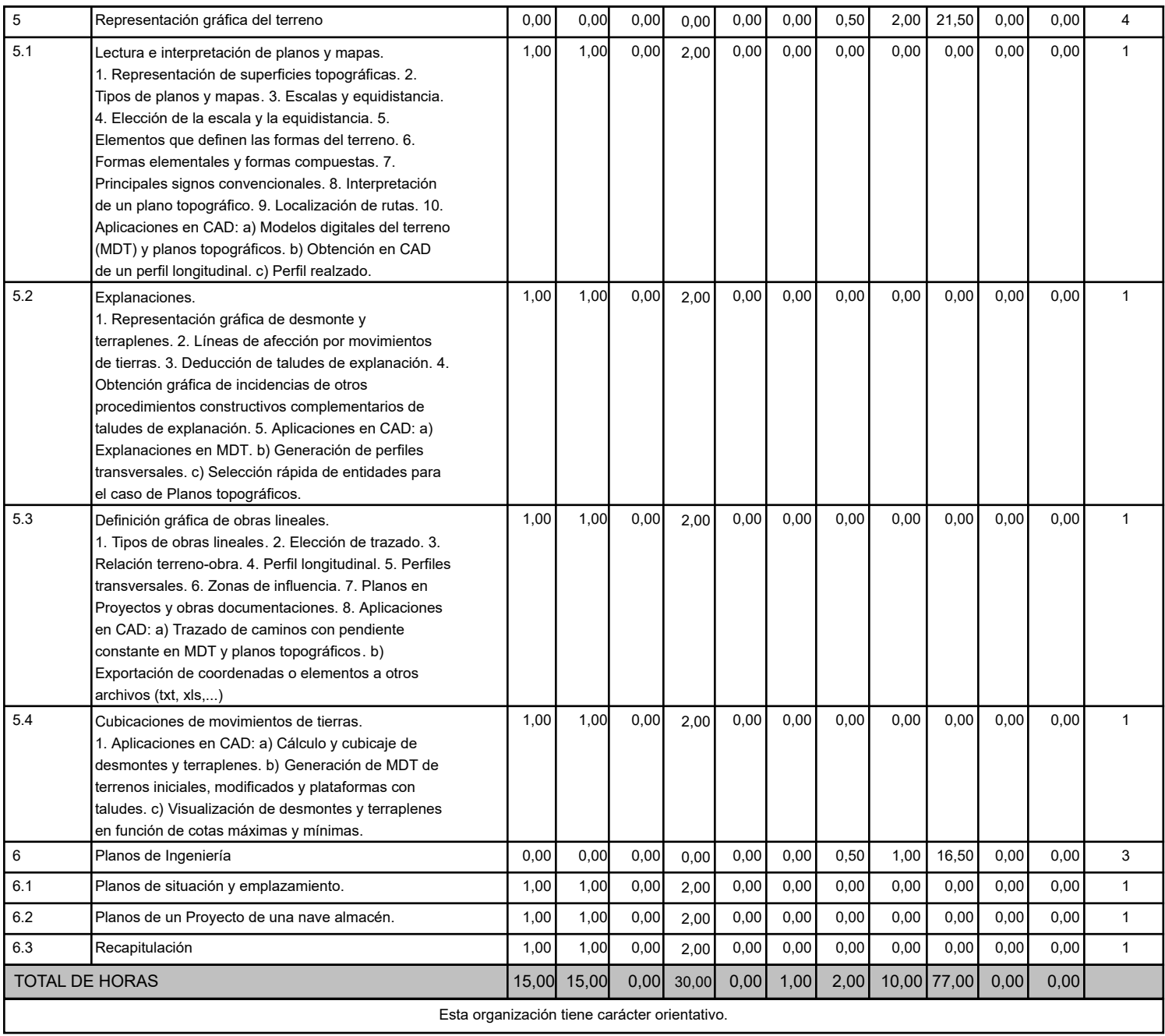

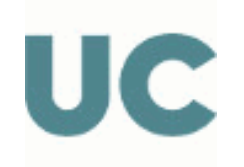

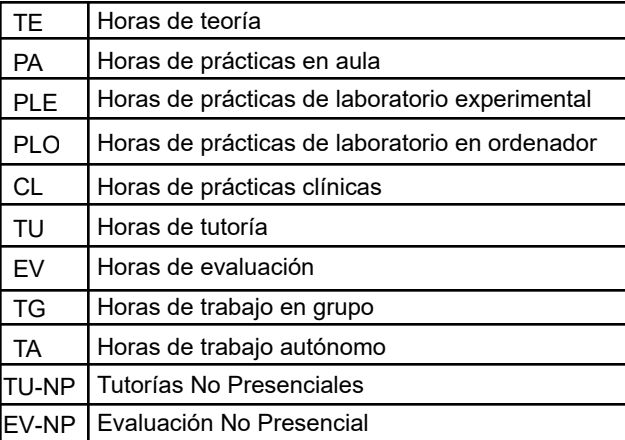

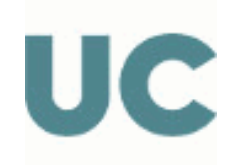

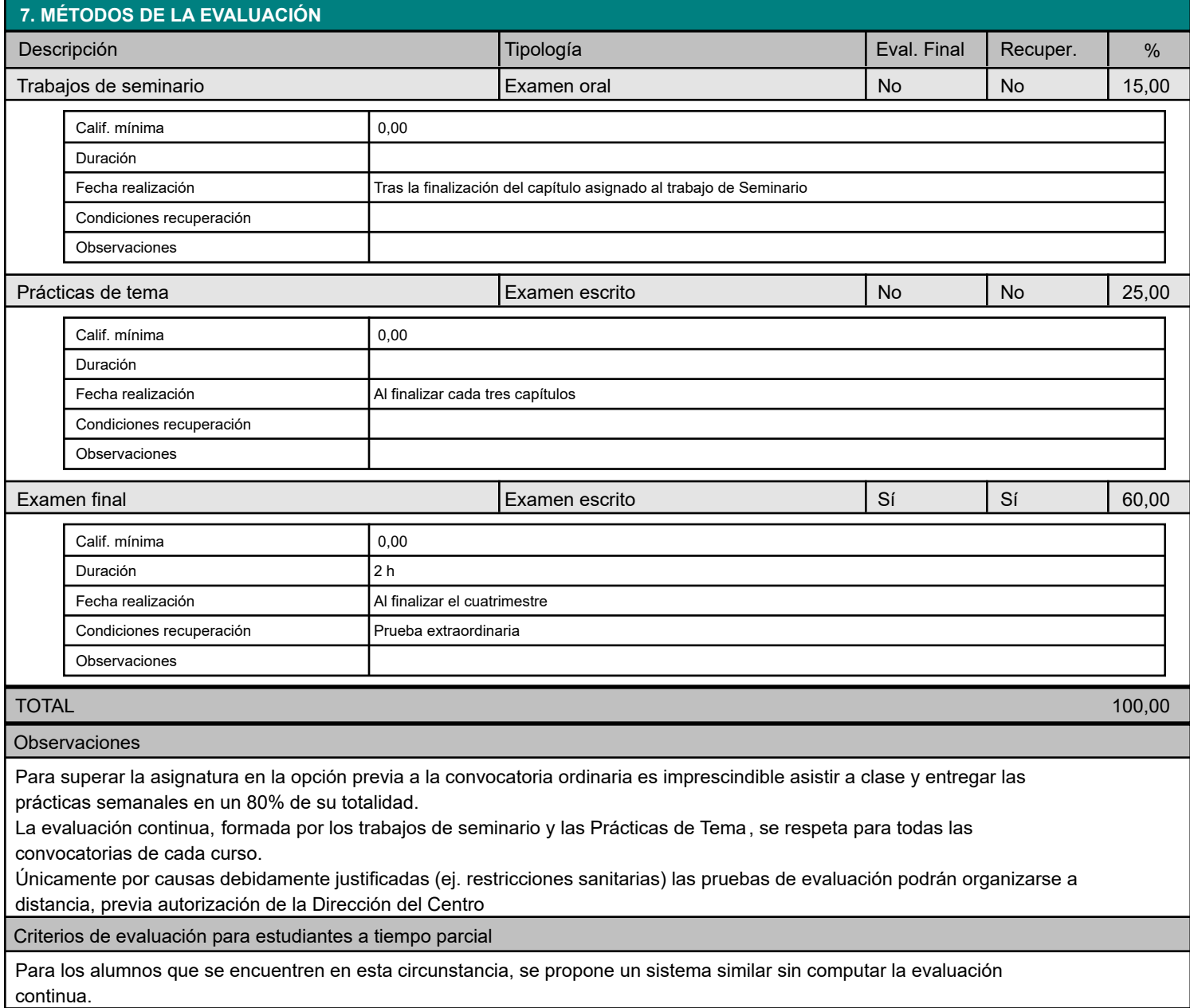

## **8. BIBLIOGRAFÍA Y MATERIALES DIDÁCTICOS**

#### BÁSICA

Engineering graphics comunication. Bertoline et al. Richard D. Irwin Inc.

Engineering Design and visualization workbook. Stevenson. Richard D. Irwin Inc.

Dibujo para Diseño de Ingeniería. Lieu/Sorby. Cengage Learning.

Fundamentos de Ingeniería gráfica. Jesús Félez. Sintesis.

Geometría descriptiva y sus aplicaciones. Tomos I y II. A. Taibo. Tebar Flores

Método y aplicación de representación acotada y del terreno. J.M. Gentil Balgrich. Bellisco

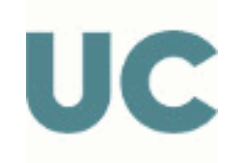

## Complementaria

Geometría descriptiva. F. Izquierdo Asensi. Dossat Dibujo industrial. Jesús Félez. Sintesis Dibujo técnico. Vicente Collado. Tébar Flores Prácticas de sistema de planos acotados. C. Méndez López. Donostiarra AUTOCAD aplicado a la ingeniería civil. J.G.Mora. Ed. Universidad de Valencia

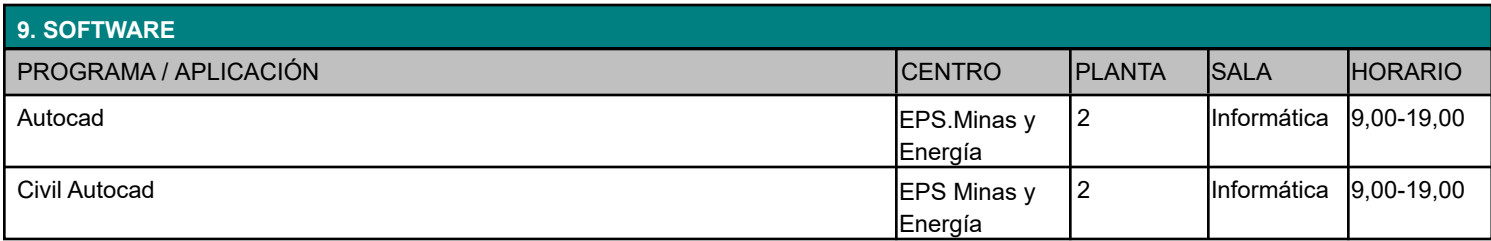

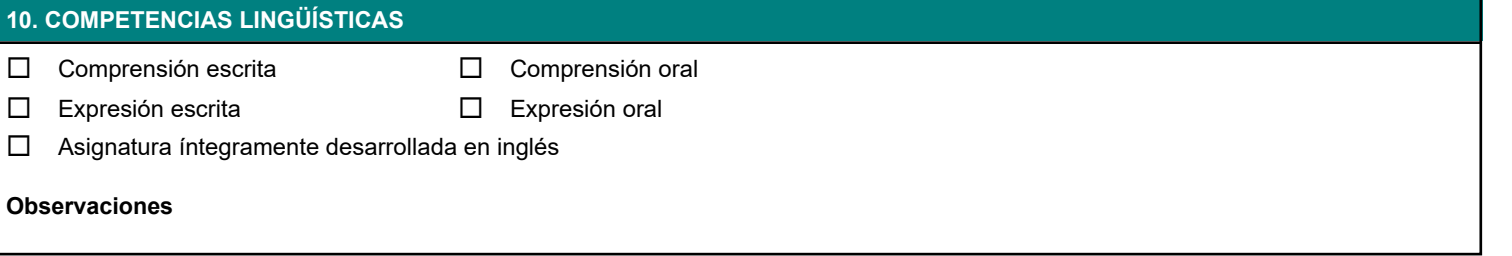